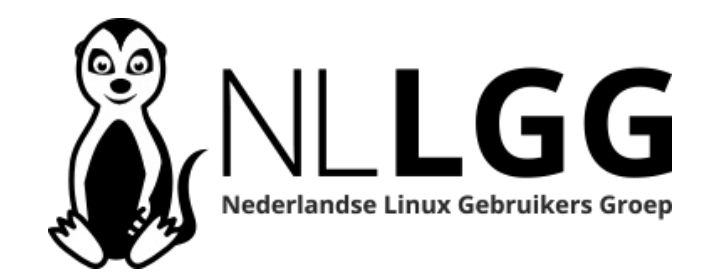

#### Workshop GIMP deel 2

# Staat GIMP op je laptop?

Serge Gielkens

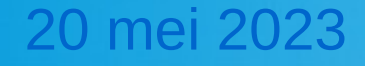

### Over mij

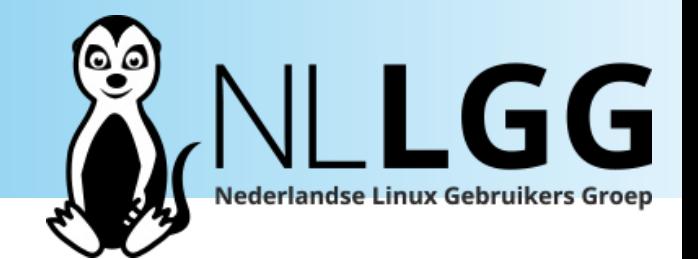

- Van origine natuurkundige
- Vervolgens IT
- Tegenwoordig landmeetkundige hoek
- 20 jaar Linux
- Schrijf voor Linux Magazine
- Hobby fotografie

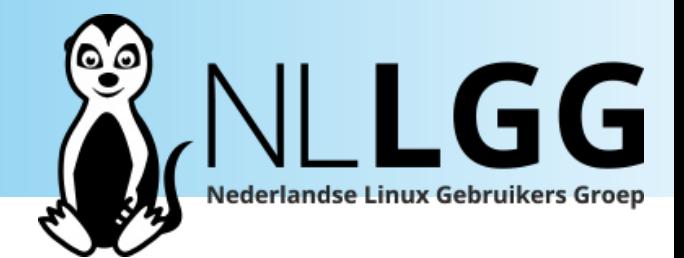

- Korte uitleg
- Aan de slag
- Vragen: wanneer je ze hebt

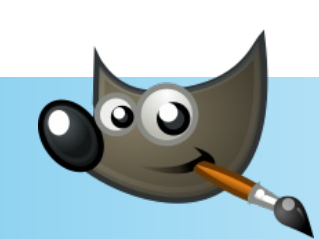

### Aan de slag

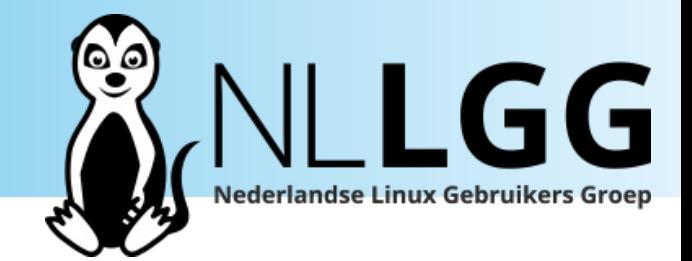

- Selecties
	- Inperken bewerking
- Lagen
	- Vergemakkelijking werk
	- Combineren
- Maskers
	- Flexibel inperken

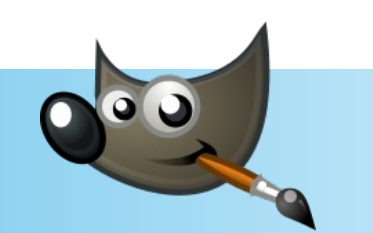

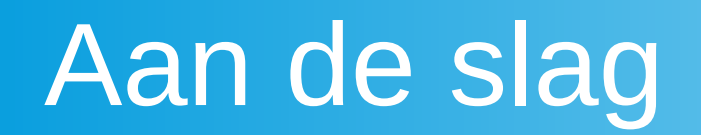

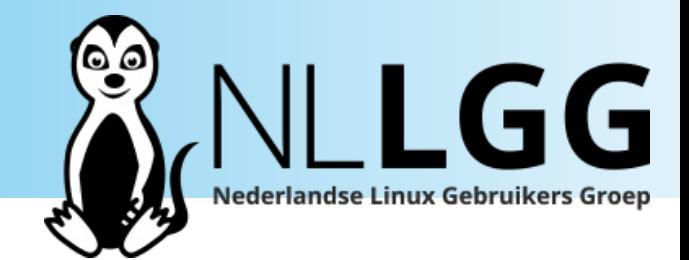

## Heb je

# ● GIMP ● Foto's

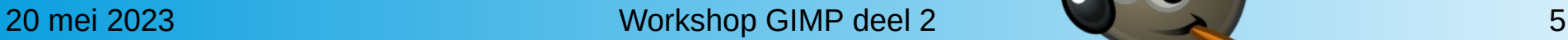

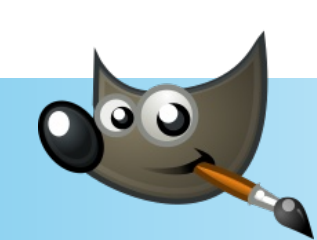

#### Vragen

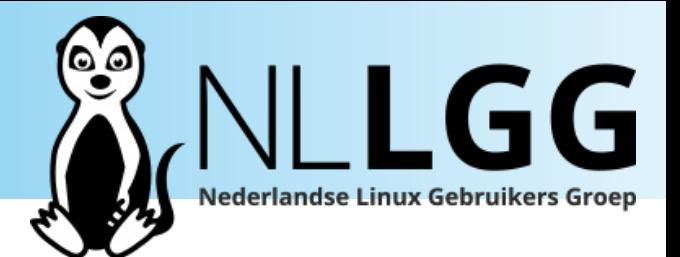

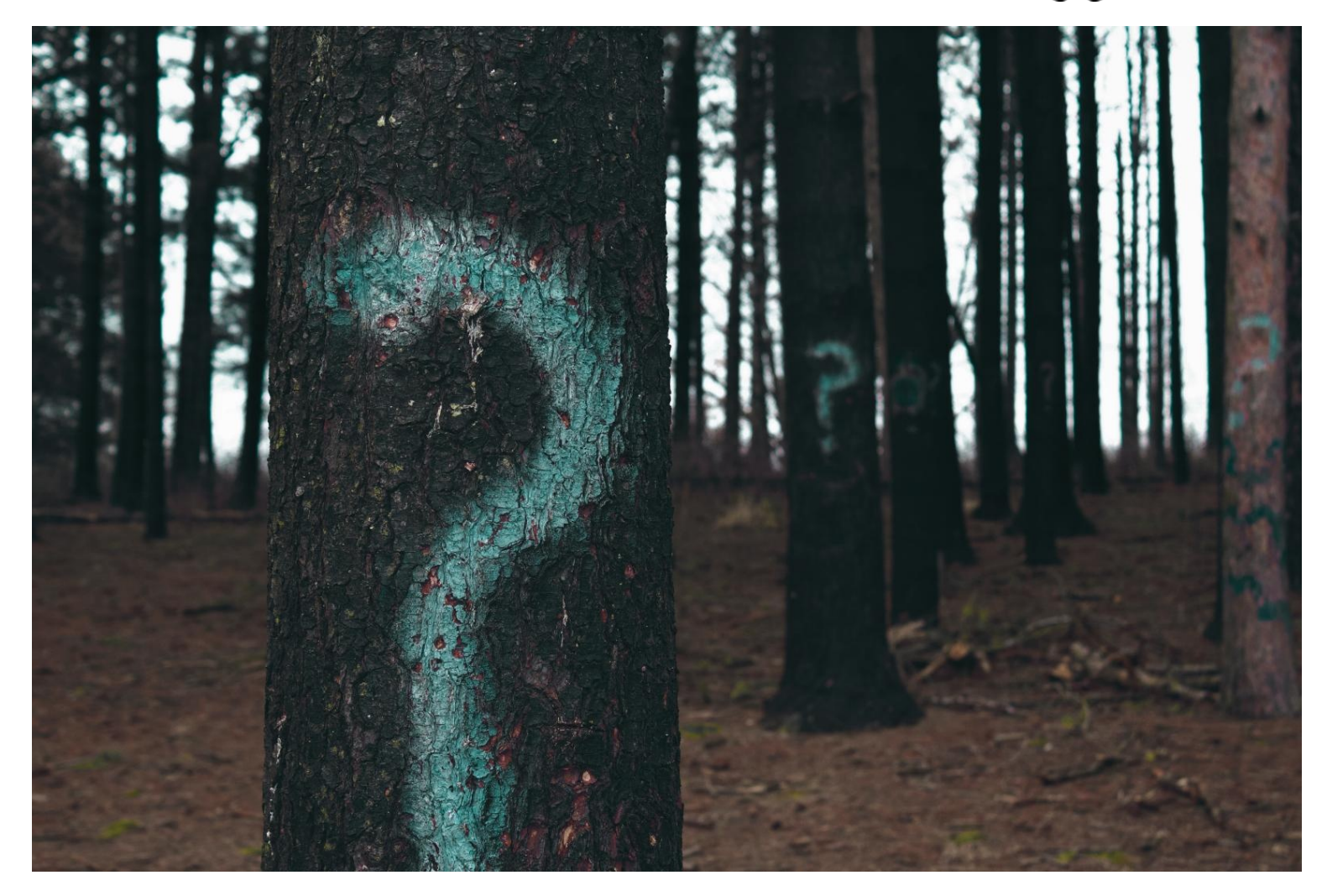

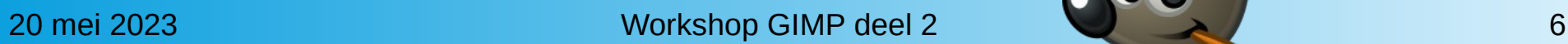

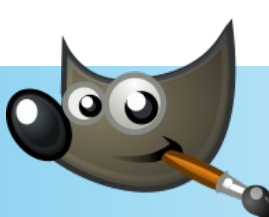

### Plaatje = canvas + lagen

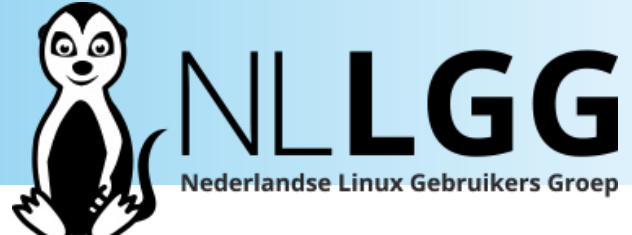

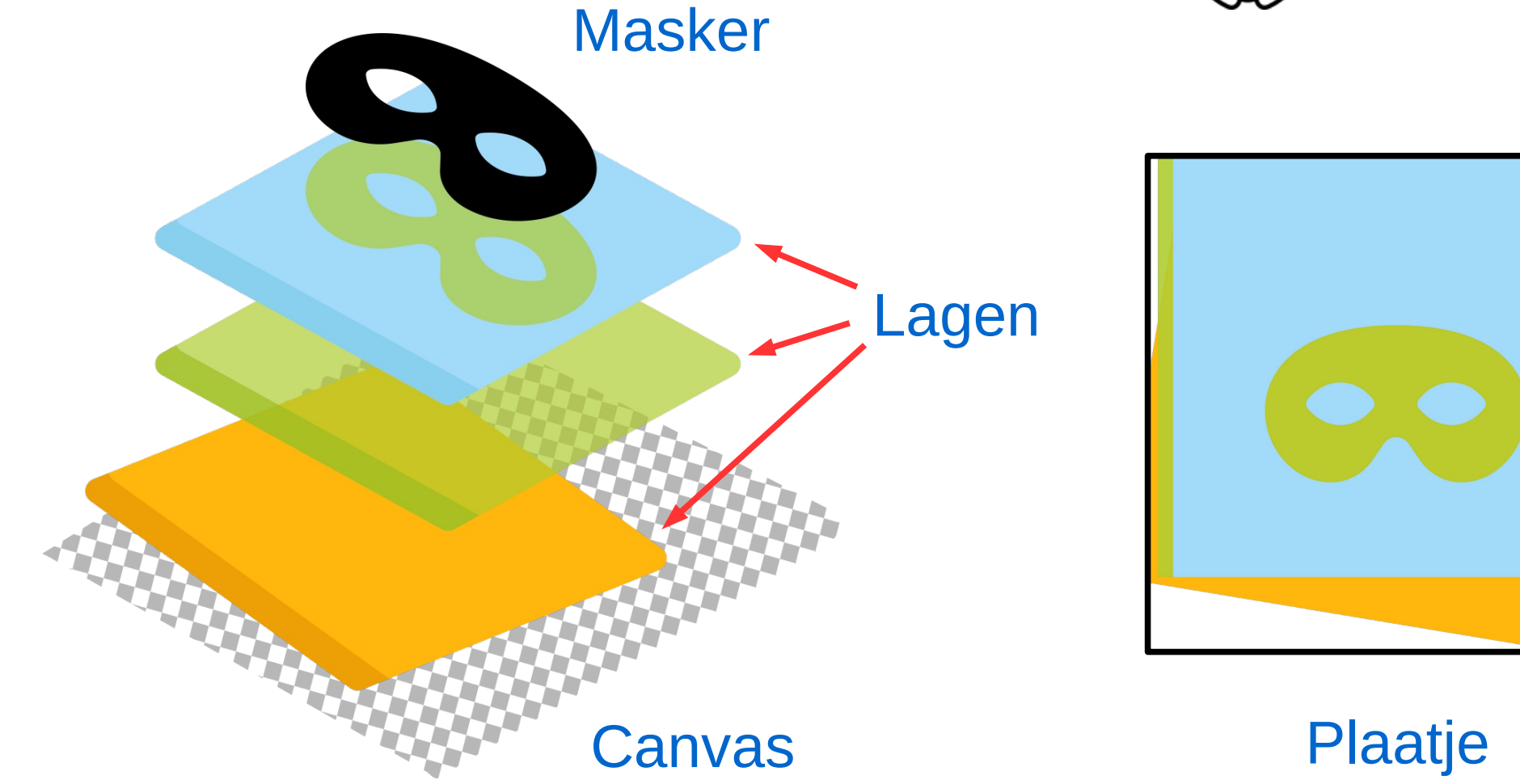

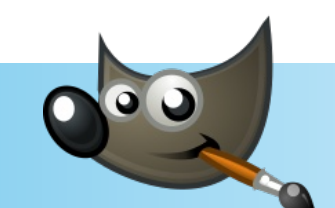

### Plaatje = canvas + lagen

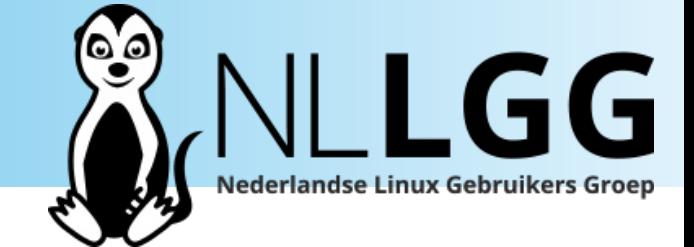

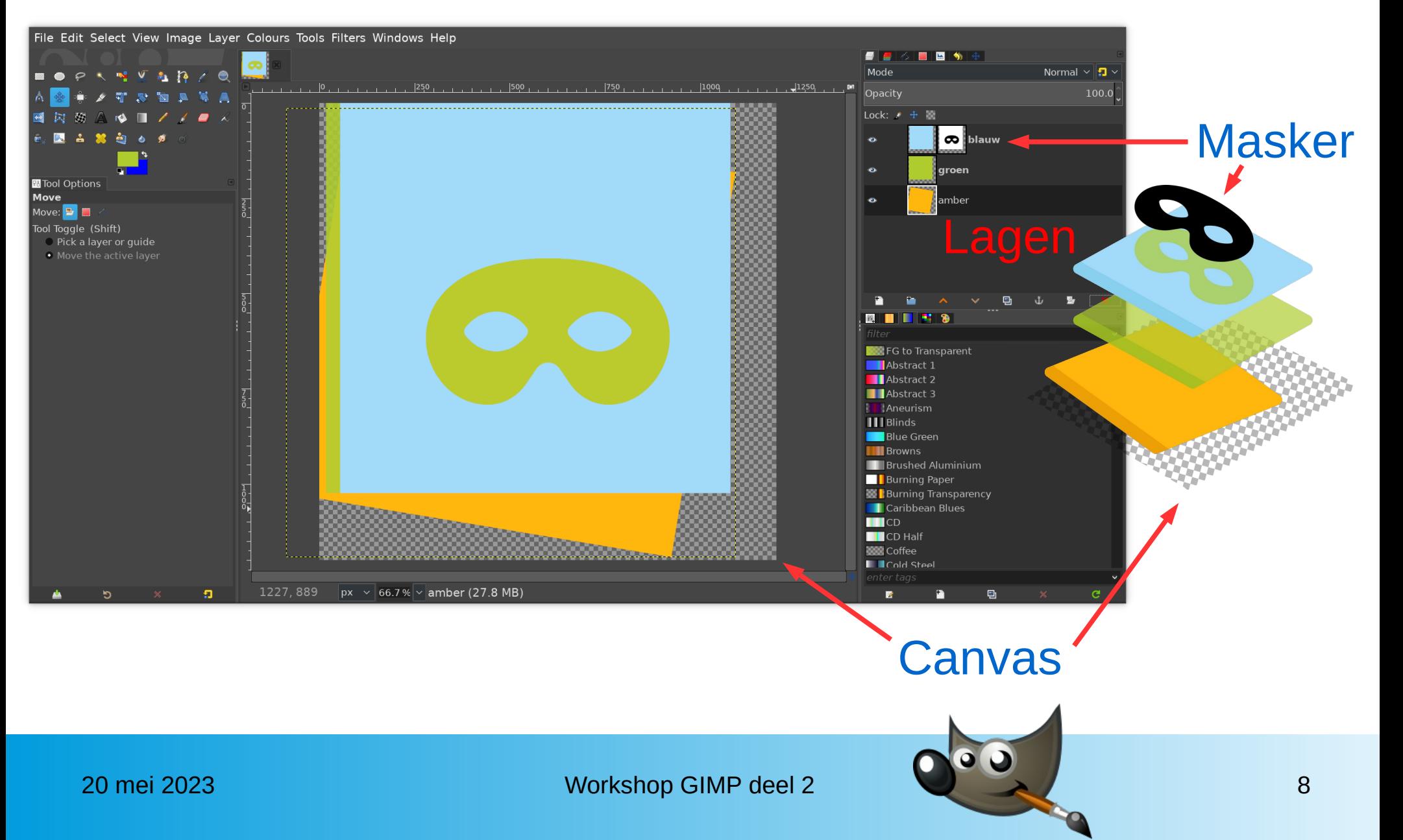